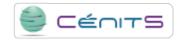

## How can I view the output of a job that is running?

The running job output can only be view with the next queue manager command:

• \$ bpeek [id\_job]

If  $id\_job$  is skipped, it will display the information on the lasted job.

Source URL: https://www.cenits.es/en/faq/user-questions/how-i-can-view-output-job-running